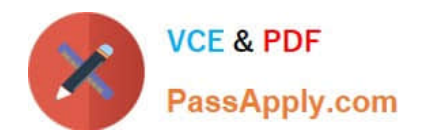

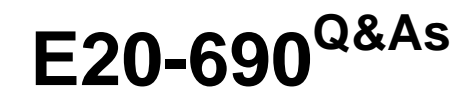

VNX Solutions Specialist Exam for Platform Engineers

# **Pass EMC E20-690 Exam with 100% Guarantee**

Free Download Real Questions & Answers **PDF** and **VCE** file from:

**https://www.passapply.com/e20-690.html**

100% Passing Guarantee 100% Money Back Assurance

Following Questions and Answers are all new published by EMC Official Exam Center

**C** Instant Download After Purchase **83 100% Money Back Guarantee** 

- 365 Days Free Update
- 800,000+ Satisfied Customers

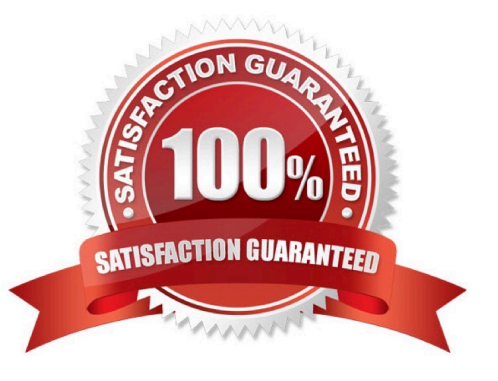

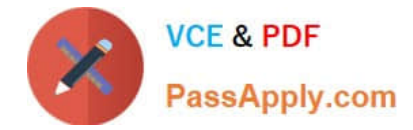

## **QUESTION 1**

After installation of a VNX Block system, you are tasked with completing the installation of the ESRS IP monitoring system.

Which component must have its RemotelyAnywhere filter table updated?

- A. Storage processor
- B. Link control card
- C. Control Station
- D. ESRS server
- Correct Answer: A

#### **QUESTION 2**

You are on a customer site to perform a software upgrade on a VNX Block storage system. You have worked with the customer to install USM on a system that has IP connectivity to the VNX system and the Internet. What is the behavior of the Download Software Updates Wizard in USM?

A. It advises the user of the current version of VNX OE for Block software on the system and then connects the user to Powerlink for downloads of the appropriate versions of the VNX OE for Block upgrade software.

B. It advises the user of the current versions of VNX OE for Block software on the system and requires the user to navigate to Powerlink for downloads of the appropriate versions of VNX OE for Block upgrade software.

C. The user must manually look for the current versions of VNX OE for Block software on the system and must manually navigate to Powerlink for downloads of the appropriate versions of the VNX OE for Block upgrade software.

D. The user must manually look for the current versions of VNX OE for Block software on the system and must manually connect to Powerlink for downloads of the appropriate versions of the VNX OE for Block and language pack software.

Correct Answer: A

#### **QUESTION 3**

You have been tasked to perform an installation of a VNX system configured as file-only. Where will you find the installation procedure for the system?

- A. VNX Installation Assistant
- B. Unisphere Service Manager
- C. VNX Procedure Generator
- D. Powerlink Knowledgebase

Correct Answer: C

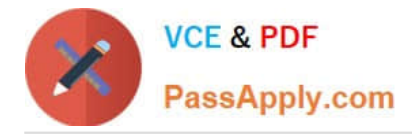

# **QUESTION 4**

What protocols does the Data Mover support?

- A. CIFS, NFS, pNFS and MPFS
- B. CIFS, pNFS, and SCSI
- C. MPFS, HTTP, FTP, and NFS
- D. NFS, FC, and CIFS

Correct Answer: A

## **QUESTION 5**

In a VNX File procedure, which component is imaged back to a state where the VNX Installation Assistant can be rerun?

- A. Control Station
- B. Control LUNs
- C. NAS partitions
- D. Data Movers
- Correct Answer: A

#### **QUESTION 6**

You have been tasked to run a test of dual Control Station high-availability event notification. Which command should be run from the primary Control Station for this task?

- A. cs\_standby -failover
- B. server\_standby server\_2 -a mover
- C. cs\_standby -takeover
- D. server\_standby server\_3 -a mover

Correct Answer: A

## **QUESTION 7**

When using USM\\'s Capture Diagnostic Data feature, where are the files automatically stored upon completion of this task?

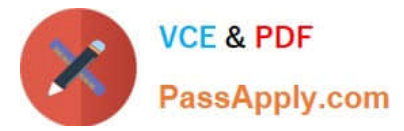

- A. They are in the C:\EMC\repository folder located on the system running USM.
- B. They are automatically uploaded to EMC support if the system is registered.
- C. The user is prompted to either view them or upload them to EMC if ConnectHome is configured.
- D. They are automatically stored in the repository located on the VNX vault drives.

Correct Answer: A

#### **QUESTION 8**

From which resource would you obtain the VNX Block recovery document?

- A. VNX Procedure Generator
- B. VNX Installation Toolkit
- C. VNX Installation Assistant
- D. VNX Series Product Page

Correct Answer: A

# **QUESTION 9**

What should be installed/upgraded to get an updated version of the Pre-Upgrade Health Check (upgrd-ck) script?

- A. SolVe Desktop tool
- B. VNX Installation Toolbox
- C. Unisphere Service Manager
- D. Unisphere Initialization Utility

Correct Answer: A

#### **QUESTION 10**

You are installing ESRS IP Client to monitor a VNX Block array. You also want to connect remotely to SP A and SP B over the ESRS platform.

What do you need to do first?

- A. Add the ESRS workstation IP address to the RemotelyAnywhere access restriction list on the array\\'s SP A or SP B.
- B. Add the SP A and SP B IP addresses to the ESRS workstation host file.
- C. Add the ESRS workstation IP address to the administration access restriction list.

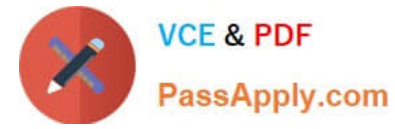

D. Add the SP A and SP B IP addresses to the RemotelyAnywhere access restriction list on the array\\'s SP A or SP B.

Correct Answer: A

## **QUESTION 11**

During a VNX maintenance activity you observe a front blue enclosure LED is now on. What status does this indicate?

- A. Related enclosure is powered up
- B. Related enclosure is powered down
- C. No faults in the related enclosure exist
- D. Enclosure is in a degraded state

Correct Answer: A

## **QUESTION 12**

A new client unfamiliar with Unisphere suspects a fault condition on a VNX system. What can they use to determine a fault?

- A. Storage system component LEDs
- B. Fault Status Report
- C. Pre\_Upgrade Report
- D. Storage Processor Event log

Correct Answer: A

#### **QUESTION 13**

In which folder can the SPcollects be found when accessing a storage processor through Remotely Anywhere?

- A. c:\dumps
- B. c:\temp
- C. c:\EMC
- D. c:\NDU

Correct Answer: A

# **QUESTION 14**

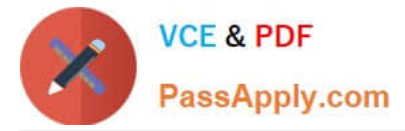

When installing a VNX for File, which subnet must be used?

- A. The same subnet as the Control Station public network interface
- B. The same subnet as the Control Station private network interface
- C. The same subnet as Domain Server public network interface
- D. The same subnet as the Data Movers public network

Correct Answer: A

#### **QUESTION 15**

You are working on a VNX Block system that has a fault LED illuminated on a DAE. What action would you take to further analyze the system status?

- A. Launch USM and perform a Verify Storage System operation.
- B. Install VNX Analyzer to capture the DAE hardware status.
- C. Perform a background verify operation on the system\\'s LUNs.
- D. Trespass the system\\'s LUNs to the peer storage processor.

Correct Answer: A

[E20-690 PDF Dumps](https://www.passapply.com/e20-690.html) [E20-690 Study Guide](https://www.passapply.com/e20-690.html) [E20-690 Braindumps](https://www.passapply.com/e20-690.html)